# A Study in Multimedia Design Applied to Film Editing to Construct a Multiple Plots Movie

Dr. Wu-Hsiung Chen / *PhD in Multimedia Design / chentemp@hotmail.com*

*Abstract* **— Narrative has lead filmmaking since the first film was made until now. Digital technologies have become increasingly involved in filmmaking but without changing the single plot storytelling model of a filmmaking. The study proposed an intercut design using Multimedia technology to film editing providing multiple and variety plots in one film. The audiences can experience different plot to the film in every watch. The design concept and process are provided. Future development and recommendation are listed for widen the research area.** 

#### *Keywords-Narrative; Film Editing; Plot; Multimedia Design*

### I. INTRODUCTION

A film, also called a movie or motion picture, is a series of still or moving images. It is produced by recording photographic images with cameras, or by creating images using animation techniques or visual effects [1][2]. Currently, the main concern of film industries is to apply new digital technology to increase audience numbers with expected creative taste [3].

The first film, Arrival of a Train at La Ciotat was a short French black-and-white silent documentary film directed and produced by August and Louis Lumiere, in 1895. The 50-second silent film showed the entry of a train pulled by a stream locomotive into a train station in the French coastal town of La Ciotat. The story goes that when the film was first shown, the audience was overwhelmed by the vivid moving image coming directly at them.

In the early days of film, editing as it is today was not used. When film first came out, most were used to make actualities [4]. The films were essentially just a short film of an actual event, such as a train passing by, or a ship pulling into the harbor. These films did not have much of a story contour. In 1903, things changed. Edwin S. Porter, the father of film editing [5][6], exhibited his film and told a story from multiple shots, rather than just a single shot where the whole story takes place in front of a stationary camera as the film's story progresses. Porter also defined a lot of film transitions, which are very important to film editing theory, earning him the title of the father of narrative film-making. Filmmakers later used editing to enhance their story [7]. Hitchcock's Shadow of a Doubt is one such example of how editing plays a huge role in the storytelling technique.

Influenced by Porter's achievement which indicated that one can view two unrelated shots and deduce the two are actually related, montage editing was introduced [8]. The montage editing technique uses different lenses and seemingly unrelated fragments, from which the audience can deduce the meaning, shooting order. Normally these shots in narrative film would not go together at all [9][10].

Film editing is part of the creative post-production process of filmmaking, and the film editor is the composer of film [11]. The term film editing is derived from the traditional process of working with film, but now it increasingly involves the use of digital technology [12][13]. Traditionally, the film editor works with the raw footage, selecting shots and combining them into sequences to create a finished motion picture. Film editing is described as an art or skill, the only art that is unique to cinema, separating filmmaking from other art forms that preceded it. Film editing is referred to the "invisible art" [14]. When well-executed, the audiences become so engaged in the plot that they are not even aware of the editor's work. On the most basic level, film editing is the art, technique, and practice of assembling shots into a coherent sequence. The job of an editor can be very simple like inserting a dissolve transition between two shots, but can also be a very complex process that alters the meaning of a scene, or an entire work. A film editor creatively works with the story to effectively "re-imagine" and even rewrite the film to craft a cohesive whole [15].

The initial stage of editing all films before was done by physically cutting and pasting together pieces of film, using a splicer, and threading the film on a machine such as the first movie editing machine [16], the Moviola (Figure 1). The device allowed the film editor to view film while editing. Today, most films are edited digitally [12][17] on systems such as After Effects (Figure 2) which allow the manipulation and re-arrangement of clips/shots to form a film. By import the clips then place the clips in the composition orderly to the digitally system, film editor starts trim the clips and output the sequence to a film followed by narrative storytelling of the film. The digital editing concept is similar to the initial stage editing one.

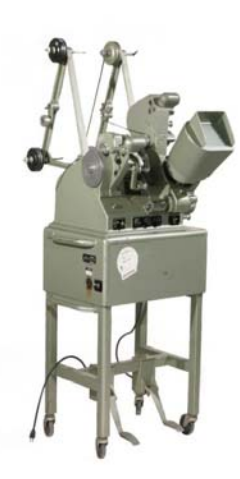

Figure 1. A Moviola stand-up editing machine used for 35mm film stock [18]

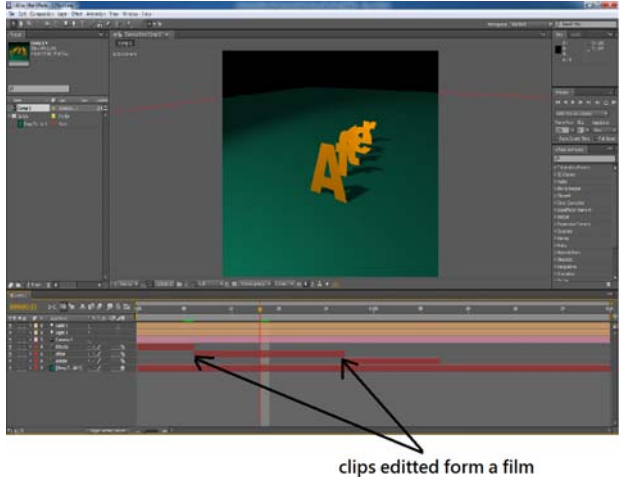

Figure 2, Film edited by digital technology

Audiences' demands are always the main concern of film industry [3]. Attracting large audiences and consequently generating substantial profits are the main driving forces behind the making of films commercially [19]. Film studios have to compete for audiences, and use different methods to attract them, such as designing movie posters [20], to appeal to audience taste in an attempt to maximize attendance [21]. Digital technologies create the possibility of a paradigm shift in the creative and commercial potential of film.

## II. CURRENT DESIGN AND ISSUES TO FILM EDITING

## *A. Current Design of Film Editing*

Since film was invented, film editing was confined to narrative storytelling. Wu (2011) [22] indicated the editing method of films is not transformed when based on linear storytelling. The basic theory of film editing is selecting a cutting point: determining how long to hold a shot before something happens, and then connect to next shot [23]. Figure 3 shows the conception of traditional filmmaking.

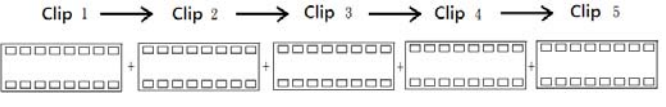

Figures 3, Clips connected produce a film

## *B. Issues to film editing*

"Every idea has equal worth", Infinite Innovations (1999) [24]

The common method of writers to create a story is using brainstorming. Authors write without planning, allowing their stories to develop as they go and then return to fix up the story on later edits. The final story is a single plot in every reading. This structure leads the filmmaking/editing till now caused many good ideas of stories aspect were eliminated. Movies demand repeat viewings. A film comes out that commands the audiences' attention, engagement, and stay for long time after its finished [25]. Cinema did have to compete for audiences and to differentiate audience taste in an attempt to maximize attendance [26]. The study contributed a new approach, multiple plots film, as a solution.

## III. METHOD

The definition of a multiple plots' film is a film which provides varied plot to audiences in each watch. For instance, the protagonist is shot on time 5'30" of the film in the first play. The protagonist is shooting someone on time 5'30" of the film in the second play. The plot intercut of multiple plots' film is limitless depends on the developed varied plots. Figure 4 shows the concept of the multiple plots film in film editing.

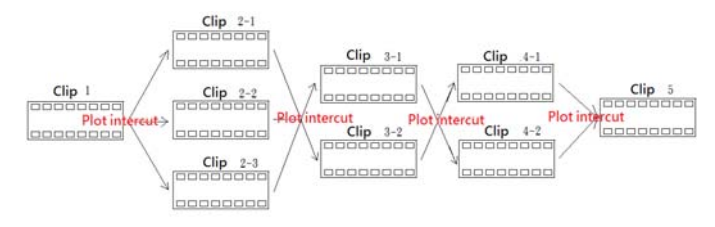

Figure 4, developed programme automatically selected next clip (clip 2-1 or clip 2-2 or clip 2-3) after clip 1, forming varied plots in each play

In attempting to construct a multiple plots film, multimedia technology Adobe Flash CS5 was used for developing the film edit method and creating the multiple plots film.

### IV. PROJECT DEVELOPED AND INITIAL TEST

After building the construction concept of the multiple plots film, an experimental film project, Ugly Duck, with 12  $(1x3x2x2x1=12)$  varied plots (see Figure 4) was created using Multimedia Software: Adobe Flash CS5. The programme was developed by Actionscript 3.0 for clip/plot intercut automatically. Figure 5 shows the work of the programme. Clips were of 3D animation created using Autodesk Maya 2011. Table 1 was the plots and clips' screenshots for reference.

## GSTF Journal on Computing (JoC) Vol.3 No.2, July 2013

## public class catchMovie extends MovieClip

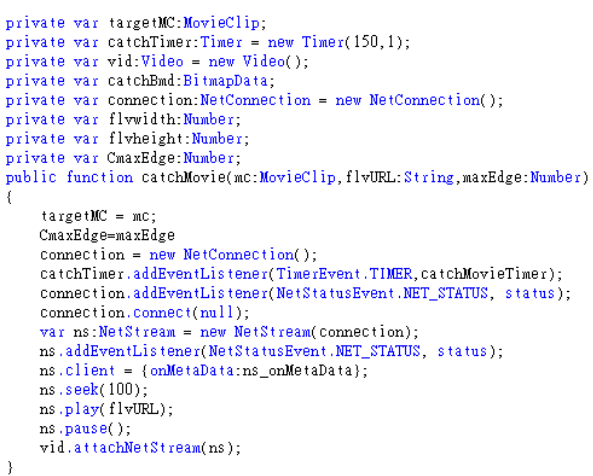

Figure 5, Programme for switching the clips/plots

## TABLE I. PLOTS OF THE EXPERIEMENTAL FILM

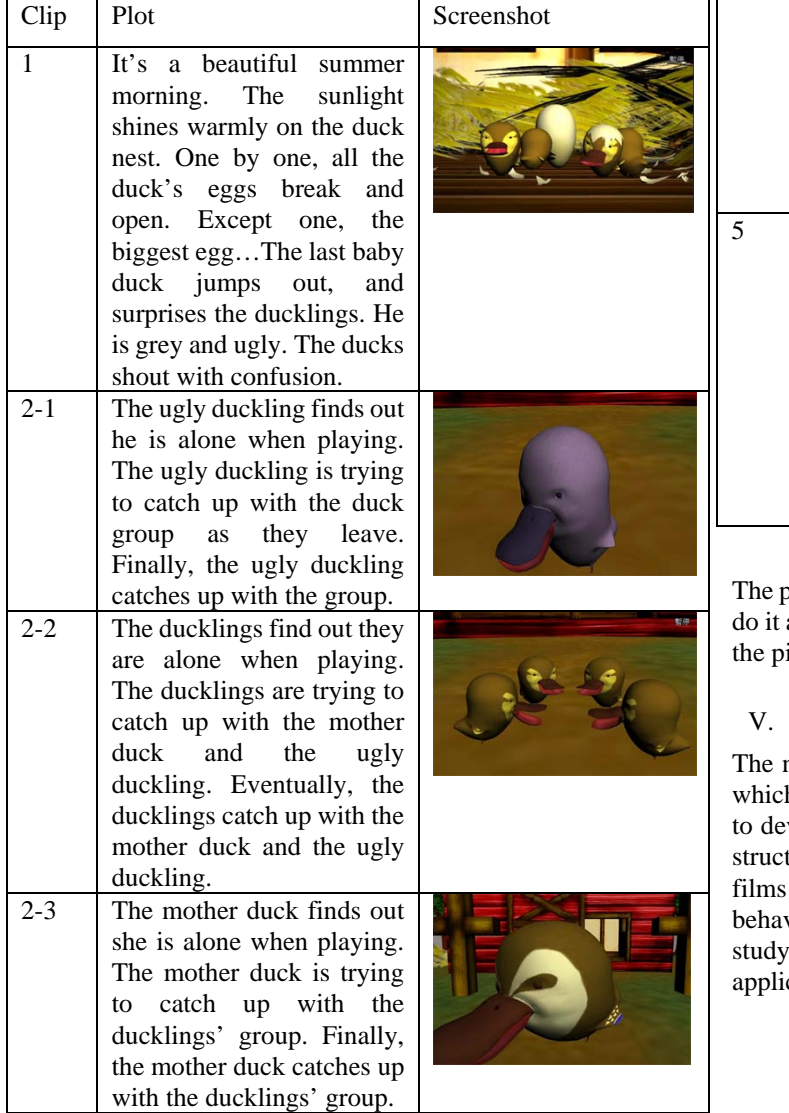

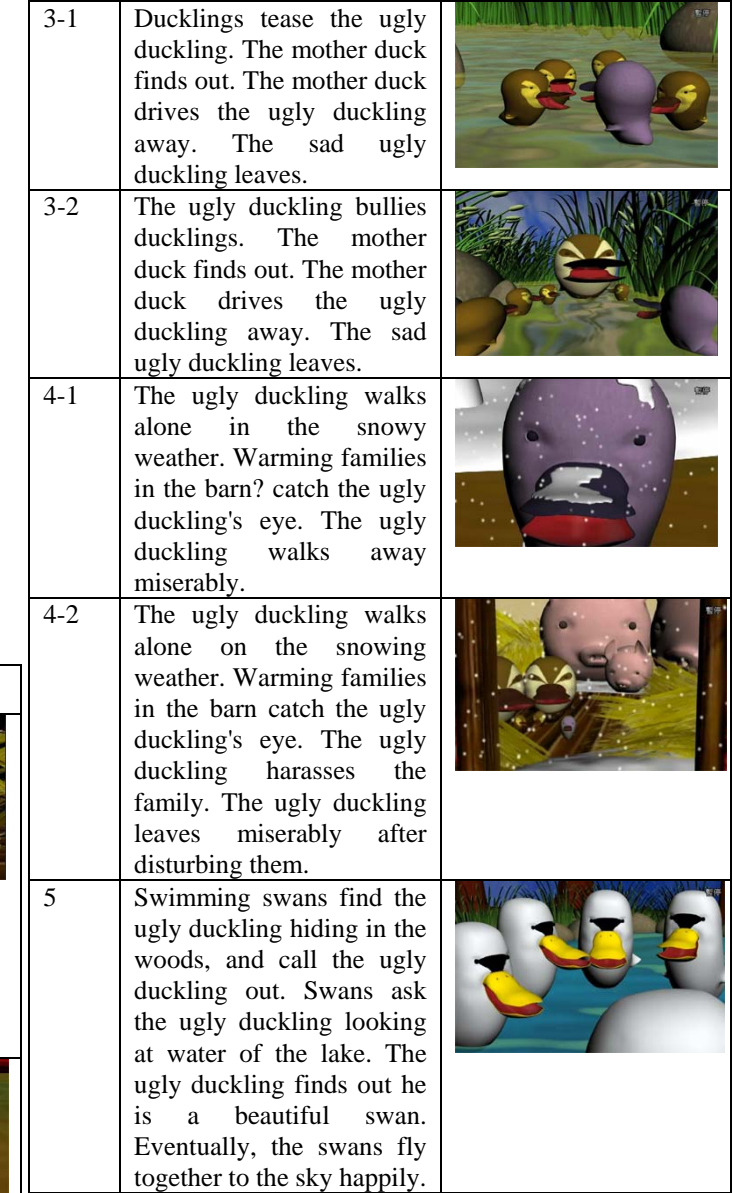

project was obtained praises and curiosities, such as how to and want to know how many varied plots in this film from icked audiences who see at least twice of the film.

# FUTURE DEVELOPMENT

next steps of the research are going to conceive software h has easy operated interface for producing quantity films, velop the theory of the storytelling for understanding the ture of the multiple plots' film, to create different type of for determining the aptness, to establish audiences' vior model for understanding audiences reaction, and to different type of film for categorizing the filmmaking cation.

## ACKNOWLEDGMENT

The authors thanks to the objects who have visual communication design background as the audiences providing opinions for the experimental project and the future development.

#### REFERENCES

- [1] Ron Brinkmann, "The Art and Science of Digital Compositing," 2008, Morgan Kaufmann Publisher/Elsevier, 2nd Edition
- [2] Shilo T. McClean, "Digital Storytelling: The Narrative Power of Visual Effects in Film", 2007, the MIT Press
- [3] Film Policy review Panel, "A Future for British Film: It begins with the audience – Government Response to the Department for Culture, Media and Sport ," 2012, The Stationery Office
- [4] James Sanders, "Celluloid Skline: New York and the Movies", 2003, Knopf publisher
- [5] Charles Musser, "The Emergence of Cinema: The American Screen to 1907," 1990, University of California Press, pp. 8-11
- [6] Charles Musser, "Before the Nickelodeon: Edwin S. Porter and the Edison Manufacturing Company," 1991, University of California Press
- [7] Roy Perkins and Martin Stollery, "British Film Editors: The Heart of the Movie", 2004, BFI Publishing
- [8] Michael Russell, "Soviet montage cinema as propaganda and political rhetoric", 2009, The University of Edinburgh
- [9] Thomas Elsaesser and Malte Haqener, "Film Theory: An Introduction Through the Senses", 2009, Routledge publishing
- [10] J. Dudley Andrew, "The Major Film theories: An Introduction", 1976, Oxford University Press
- [11] Dominic Case, "Film Technology in Post Production," 2001, Focal Press, 2<sup>nd</sup> Edition
- [12] Thomas A. Ohanian, 'Digital nonlinear editing: New approaches to editing film and video," 1993, Focal Press
- [13] Matt Richtel,"Growing Up Digital, Wired for Distraction," 2010, The New York Times
- [14] Timothy Clayton,"Editing-the inviible are in film," 2012, Daily Trojan
- [15] Tim Leavitt,"What makes good editing?", 2010, source: http://viewfromthecuttingroomfloor.wordpress.com/2010/02/10/what-ma kes-good-editing/#more-228
- [16] Breaking News Online Team, "Moviola: the first Movie Editing Machine," 2011, Breaking News
- [17] Lev Manovich,"The Paradoxes of Digital Photoraphy," 1994, Photograhy After Photography
- [18] C. B. Douglas, Editing: The Heart of Film, source: http://introtoediting.com/home.html, 2012
- [19] Don Fairservice, "Film Editing: History, Theory and Practice: Looking at the Invisible," Manchester University Press, pp. 299
- [20] Reed Communication, "Designing Movie Posters To Attract An Audience,", 2012, Source: http://reedcomm.com.au/?q=node/21
- [21] Medienabc.org, "Film & Audience," source: http://www.medienabc.org/, 2012
- [22] Mi-Sen Wu, "The Difference between digital film and traditional film," 2011, Digital Film Festival Forum, August
- [23] Don Fairservice, "Film Editing: History, Theory and Practice: Looking at the Invisible," Manchester University Press, pp. 273
- [24] Infinite Innovations Ltd. (1999), Brainstorming Principles and Rules, Source: http://brainstorming.co.uk/documents/brainstormingrules.pdf
- [25] R. Goodwin," The films you need to see twice to wrap your head around", 2010, Den of Geen Newsletter, August
- [26] Medienabc.org, "Film & Audience," source: http://www.medienabc.org/ 2012

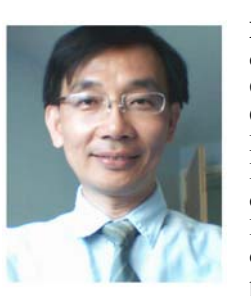

**Dr. Wu-Hsiung Chen** obtained his PhD's degree, which scholarship by Taiwan Government from the Department of Image Communication Design, University of De Montfort University in U.K. in early 2010. His research is centered on new media design and studies, Image and recognition, Image stitching and process, and user center design (UCD). Several related papers were published, and have great reaction. Dr. Chen

welcomes open discussion and cooperate research from who's interested in the area. His email is chentemp@hotmail.com .